**IRO Review User Manual** 

LOUISIANA DEPARTMENT OF INSURANCE INDUSTRY ACCESS MODULE

## Contents

| Access the IRO Review Request Module | 2 |
|--------------------------------------|---|
| Render Review Decision               | 4 |
| Attach Files                         |   |
| Report Conflict of Interest          |   |
| Report connector interest interest   |   |

# **IRO** Review

### Access the IRO Review Request Module

The IRO Review module is accessed via the Industry Access Portal on the Louisiana Department of Insurance website: <u>http://www.ldi.la.gov/</u>

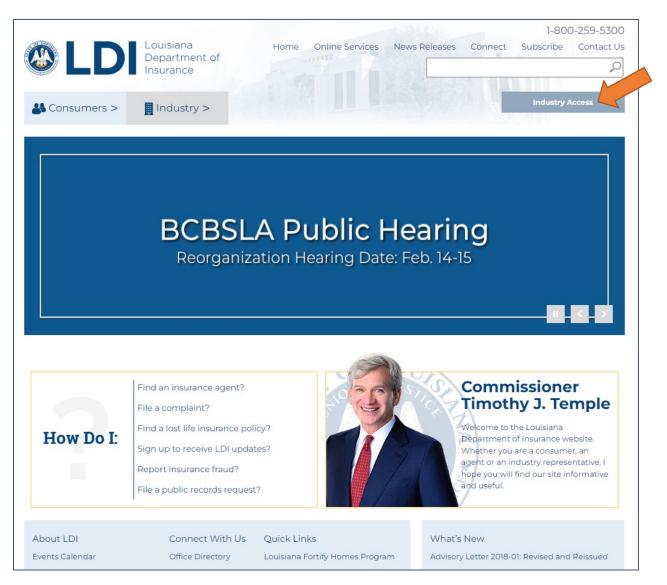

For instructions on how to sign up for the Industry Access Portal and request access to modules, please review the user manual and webinars posted on the Industry Access Log In screen: <u>https://ia.ldi.state.la.us/industryaccess</u>

You will need to access the IRO Review Request module if you have received an email indicating that your company has been assigned a case for review.

You can access the Industry Access Portal by clicking the link in the email.

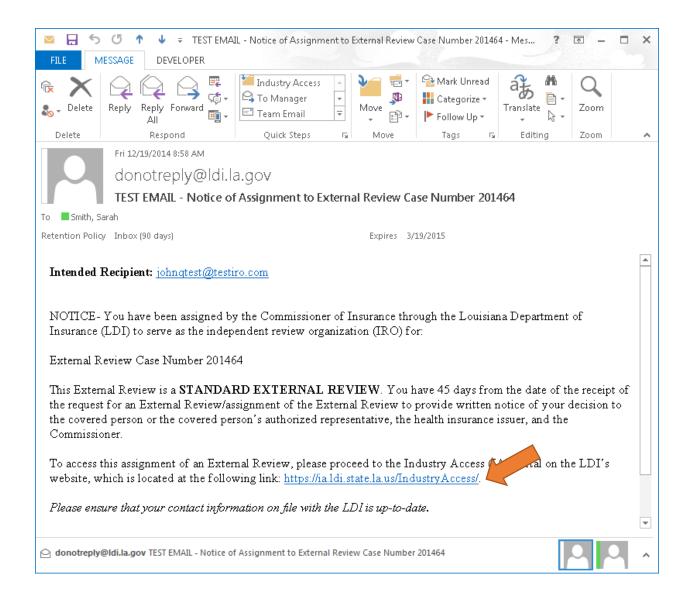

#### Render Review Decision

The IRO Case Form contains an Assigned Cases grid. The case or cases assigned to you will appear in this grid. The grid will display the Case Number, Insured First Name, Insured Last Name, Assigned IRO, Status, and Date Requested for the case or cases.

If you have more than one assigned case, you can sort them by clicking the headers in the grid, or filter them by selecting an option in the "Filter by status" dropdown box. Status options include:

- Pending: The case is awaiting IRO decision.
- Upheld: The IRO's decision upholds the issuer's decision.
- Reversed: The IRO's decision reverses the issuer's decision.

|                   |                |                    | This is a Test    | IRO                    |         |                    |
|-------------------|----------------|--------------------|-------------------|------------------------|---------|--------------------|
|                   |                |                    | IRO Case F        | orm                    |         |                    |
|                   |                |                    | Assigned Ca       | ses                    |         |                    |
| Filter by status: | Pending •      |                    |                   |                        |         |                    |
|                   | Pending Upheld | Insured First Name | Insured Last Name | Issuer                 | Status  | Date Requested     |
| View              | Reversed       | Sasha              | Smith             | This is a Test Company | Pending | 12/19/2014 8:58 AM |
|                   | ▶ ► 10 ·       | ▼ items per page   |                   |                        | •       | 1 - 1 of 1 items   |

To view and/or act on a case, click the "View" button.

|                   |                    | This is a Tes     | t IRO                  |         |                    |
|-------------------|--------------------|-------------------|------------------------|---------|--------------------|
|                   |                    | IRO Case          | Form                   |         |                    |
|                   |                    | Assigned C        | ases                   |         |                    |
| Filter by status: |                    |                   |                        |         |                    |
| Number            | Insured First Name | Insured Last Name | Issuer                 | Status  | Date Requested     |
| View 201464       | Sasha              | Smith             | This is a Test Company | Pending | 12/19/2014 8:58 AM |
|                   | • items per page   |                   |                        |         | 1 - 1 of 1 items   |

The details of the case will load. Please note that the fields that were filled out by the issuer are viewonly and that you will not be able to edit them. You can, however, view any attachments.

|                                                                                   | This is a                                                                                                    | Test IRO                                                                                                    |
|-----------------------------------------------------------------------------------|----------------------------------------------------------------------------------------------------|----------------------------------------------------------------------------------------------------|
|                                                                                   | IRO Cas                                                                                                    | se Form                                                                                                    |
| Conflict                                                                          |                                                                                                    |                                                                                                    |
| reported by clicking t                                                            | he button below. The grounds enumerated in the refere<br>flict of interest. Use of the button below to indicate a co | by 45 CFR 147.136 for this External Review, that conflict of interest must be<br>enced law are the only grounds under which an IRO may decline an<br>inflict of interest exists will result in the automatic assignment of the |
|                                                                                   | Report as                                                                                                    | s Conflict                                                                                                    |
|                                                                                   |                                                                                                    |                                                                                                    |
|                                                                                   | Case #:                                                                                                    | 201464                                                                                                    |
| Insured Contact                                                                   | Info                                                                                                    | Insured's Authorized Representative Contact Info                                                                                                    |
| msureu contact                                                                    | 1 mo                                                                                                    | Insured's Authorized Representative Contact Info                                                                                                    |
| First Name:                                                                       | Sasha                                                                                                    | First Name:                                                                                                    |
|                                                                                   |                                                                                                    |                                                                                                    |
| First Name:                                                                       | Sasha                                                                                                    | First Name:                                                                                                    |
| First Name:<br>Last Name:                                                         | Sasha                                                                                                    | First Name:                                                                                                    |
| First Name:<br>Last Name:<br>Address:                                             | Sasha<br>Smith<br>12345 Cat Street                                                                                   | First Name: Last Name: Address:                                                                                                    |
| First Name:<br>Last Name:<br>Address:<br>City                                     | Sasha<br>Smith<br>12345 Cat Street                                                                                   | First Name: Last Name: Address: City                                                                                                    |
| First Name:<br>Last Name:<br>Address:<br>City<br>State:                           | Sasha<br>Smith<br>12345 Cat Street                                                                                   | First Name:<br>Last Name:<br>Address:<br>City<br>State:                                                                                                    |
| First Name:<br>Last Name:<br>Address:<br>City<br>State:<br>ZIP:                   | Sasha<br>Smith<br>12345 Cat Street<br>Baton Rouge<br>LA V<br>70809                                                   | First Name:   Last Name:   Address:   City   State:   ZIP:                                                                                                    |
| First Name:<br>Last Name:<br>Address:<br>City<br>State:<br>ZIP:<br>Primary Phone: | Sasha<br>Smith<br>12345 Cat Street<br>Baton Rouge<br>LA V<br>70809                                                   | First Name:   Last Name:   Address:   City   State:   ZIP:   Primary Phone:                                                                                                    |

## Attach Files

To attach supporting documentation, click the "Select Files" link in the IRO Supporting Document(s) section. A file browser window will open.

| IRO Case Form ×                                                                                                    |                                                                                                    |                                                                                                    |
|----------------------------------------------------------------------------------------------------|----------------------------------------------------------------------------------------------------|----------------------------------------------------------------------------------------------------|
| ← → C ☐ iadev/IROReview/Iro#                                                                                                    |                                                                                                    | ☆ =                                                                                                    |
| Did a URO render the adverse determination that is the subject of this extern Yes No If yes, please select the URO: Cat Company                                                                                                    | nal review?                                                                                                    |                                                                                                    |
| Please check here if this reques           Issuer Supporting Document(s)                                                                                                    | t is ineligible for external review                                                                                                    |                                                                                                    |
| File Name                                                                                                    | Date Uploaded                                                                                                    |                                                                                                    |
| Supporting Documentation.pdf                                                                                                    | 12/19/2014                                                                                                    | View                                                                                                    |
| Please provide your rev<br>IRO Supporting Document(s)<br>You may click "Select Files" below to attach your determination letter (or<br>22:2436(1), 22:2437(E), and 22:2438(1) that written notice of your decisi<br>determination be provided to the Commissioner. Note that the attachment<br>requirements contained in La. R.S. 22:2436(1), 22:2437(E), and 22:2438<br>person's authorized representative, or the health insurance issuer. Please b<br>in the IRO Review Request in dule as far as possible. You and the health in<br>Select files | other document) to comply with the r<br>ion to uphold or reverse the adverse de<br>c of such notice in the IRO External Rev<br>(1) to provide written notice to the covo<br>be reminded that protected health infor<br>isurance issuer should directly exchang | termination or final adverse<br>view module does not satisfy the<br>ered person, the covered<br>mation should not be uploaded |

Select the document you would like to attach and click the "Open" button.

| Open                           | -      |                              |        |                   |                    | x |
|--------------------------------|--------|------------------------------|--------|-------------------|--------------------|---|
| 🖉 📼 Desktop 🕨                  |        |                              |        | ✓ Search          | Desktop            | 1 |
| Organize 🔻 New folder          |        |                              |        |                   | ≣ ▼ 🔳              | ? |
| 🔆 Favorites                    | -      | Name                         |        | Item type         | Date modified      |   |
| 🌉 Desktop                      |        | 🔁 Supporting Document.pdf    | 82 KB  | Adobe Acrobat D   | 2/10/2015 10:50 AM |   |
| 🗼 Downloads                    |        | DisplayTAForm.xlsx           | 45 KB  | Microsoft Excel W | 11/3/2014 9:50 AM  |   |
| 🖳 Recent Places                |        | 🍰 GoToMeeting                | 2 KB   | Shortcut          | 10/15/2014 12:35   |   |
|                                |        | 🗊 GoToWebinar                | 3 KB   | Shortcut          | 10/15/2014 12:35   |   |
| 🥃 Libraries                    |        | 🖂 FW Pluralsight login crede | 46 KB  | Outlook Item      | 8/1/2014 9:10 AM   |   |
| Documents                      | E      | 🖬 Legal Documents with Dat   | 46 KB  | Microsoft Excel W | 6/27/2014 11:32 AM |   |
| J Music                        |        | 🖶 AAQ FAQs.docx              | 107 KB | Microsoft Word D  | 6/11/2014 10:36 AM |   |
| Pictures                       |        | 🔊 Open Work Orders           | 1 KB   | Internet Shortcut | 10/24/2013 3:37 PM |   |
| 🚼 Videos                       |        | 🔁 join.me                    | 2 KB   | Shortcut          | 7/18/2013 10:42 AM |   |
|                                |        | 퉬 Pictures (2)               |        | File folder       | 1/16/2015 9:52 AM  |   |
| 👰 Computer                     |        | MOSWordExpert2013            |        | File folder       | 9/6/2014 11:29 AM  |   |
| 🏭 OSDisk (C:)                  |        | 퉬 Docs Copy                  |        | File folder       | 8/25/2014 12:59 PM |   |
| 👝 System Reserved (D:)         |        | FileNet Workplace            | 1 KB   | Internet Shortcut | 2/10/2015 10:42 AM |   |
| 👝 OS (E:)                      |        | 🔊 Sharepoint Workflow Portal | 1 KB   | Internet Shortcut | 2/10/2015 10:42 AM |   |
| 雬 ssmith1 (\\ldifileshare\user | s) I 👻 | 🔊 Google Chrome              | 3 KB   | Shortcut          | 2/5/2015 1:43 PM   |   |
| File <u>n</u> ame:             | Suppor | ting Document.pdf            |        | ✓ All Files       |                    | • |
|                                |        |                              |        | Ор                | en Cancel          |   |

The file you selected will now appear in the IRO Supporting Document(s) section.

**Note:** For pending cases, the attachment will not be saved until you submit your decision by clicking the "Submit Review Decision" button.

| File Name                                                                                                    | Date Uploaded                                                                                                    |
|----------------------------------------------------------------------------------------------------|----------------------------------------------------------------------------------------------------|
| Supporting Documentation.pdf                                                                                                    | 12/19/2014 View                                                                                                    |
|                                                                                                    |                                                                                                    |
| Please                                                                                                    | provide your review decision below:                                                                                                    |
| ) Supporting Document(s)                                                                                                    |                                                                                                    |
|                                                                                                    |                                                                                                    |
| ou may click "Select Files" below to attach your de                                                                                                    | stermination letter (or other document) to comply with the requirements at La. R.S.                                                                                                    |
| 2:2436(I), 22:2437(E), and 22:2438(J) that writte<br>etermination be provided to the Commissioner. Note                                                                                                    | n notice of your decision to uphold or reverse the adverse determination or final adverse<br>that the attachment of such notice in the IRO External Review module does not satisfy the                                                                                                    |
| 2:2436(I), 22:2437(E), and 22:2438(J) that writte<br>etermination be provided to the Commissioner. Not<br>quirements contained in La. R.S. 22:2436(I), 22:2<br>erson's authorized representative, or the health insi                                                                        | n notice of your decision to uphold or reverse the adverse determination or final adverse                                                                                                    |
| 2:2436(I), 22:2437(E), and 22:2438(J) that writte<br>etermination be provided to the Commissioner. Not<br>quirements contained in La. R.S. 22:2436(I), 22:2<br>erson's authorized representative, or the health insi                                                                        | n notice of your decision to uphold or reverse the adverse determination or final adverse<br>that the attachment of such notice in the IRO External Review module does not satisfy th<br>437(E), and 22:2438(J) to provide written notice to the covered person, the covered<br>irance issuer. Please be reminded that protected health information should not be uploaded                                                                                                    |
| 2:2436(I), 22:2437(E), and 22:2438(J) that writte<br>etermination be provided to the Commissioner. Not<br>quirements contained in La. R.S. 22:2436(I), 22:2<br>erson's authorized representative, or the health insi                                                                        | n notice of your decision to uphold or reverse the adverse determination or final adverse<br>e that the attachment of such notice in the IRO External Review module does not satisfy the<br>437(E), and 22:2438() to provide written notice to the covered person, the covered<br>urance issuer. Please be reminded that protected health information should not be uploaded<br>You and the health insurance issuer should directly exchange protected health information.                                              |
| 2:2436(I), 22:2437(E), and 22:2438(J) that writte<br>etermination be provided to the Commissioner. Not:<br>equirements contained in La. R.S. 22:2436(I), 22:<br>rsson's authorized representative, or the health insi<br>the IRO Review Request module as far as possible.                  | n notice of your decision to uphold or reverse the adverse determination or final adverse<br>that the attachment of such notice in the IRO External Review module does not satisfy the<br>437(E), and 22:2438(J) to provide written notice to the covered person, the covered<br>rance issuer. Please be reminded that protected health information should not be uploaded<br>You and the health insurance issuer should directly exchange protected health information.<br><u>Instructions for how to attach files</u> |
| 2:2436(1), 22:2437(E), and 22:2438(3) that writte<br>etermination be provided to the Commissioner. Not<br>requirements contained in La. R.S. 22:2436(1), 22:2<br>erson's authorized representative, or the health insi<br>the IRO Review Request module as far as possible.<br>Select files | n notice of your decision to uphold or reverse the adverse determination or final adverse<br>that the attachment of such notice in the IRO External Review module does not satisfy the<br>437(E), and 22:2438(J) to provide written notice to the covered person, the covered<br>urance issuer. Please be reminded that protected health information should not be uploaded<br>You and the health insurance issuer should directly exchange protected health information.<br>Instructions for how to attach files       |

**Note:** If a decision has already been rendered, you can save attachments to the case at any time by clicking the "Submit Files" button.

| http://iadev/IROReview/Iro#                                                                                                    |                                                                                                    | 🧉 IRO Case Form 🛛 🗙                                                                                                    |
|----------------------------------------------------------------------------------------------------|----------------------------------------------------------------------------------------------------|----------------------------------------------------------------------------------------------------|
| suer Supporting Document(                                                                                                    | (5)                                                                                                    |                                                                                                    |
| File Name                                                                                                    | Date Uploaded                                                                                                    |                                                                                                    |
| not crsp.xlsx                                                                                                    | 02/02/2015                                                                                                    | View                                                                                                    |
|                                                                                                    |                                                                                                    |                                                                                                    |
|                                                                                                    | Please provide your review decision be                                                                                                    | elow:                                                                                                    |
| O Supporting Document(s)                                                                                                    |                                                                                                    |                                                                                                    |
| o copporting becament(s)                                                                                                    |                                                                                                    |                                                                                                    |
| ou may click "Select Files" belo                                                                                                    | ow to attach your determination letter (or other document) t                                                                                                    |                                                                                                    |
| 22-2426(T) 22-2427(E) and 22-3                                                                                                    | 2420(1) that without action of your desiries to you hald an accur                                                                                                    | ana baa adaana dabamalaatian ay firal adaana                                                                                                    |
| determination be provided to the                                                                                                    | 2438(J) that written notice of your decision to uphold or reve<br>Commissioner. Note that the attachment of such notice in th                                                                                                    | e IRO External Review module does not satisfy                                                                                                    |
| determination be provided to the<br>the requirements contained in La.                                                                                                    | Commissioner. Note that the attachment of such notice in th<br>R.S. 22:2436(I), 22:2437(E), and 22:2438(J) to provide wr                                                                                                    | ne IRO External Review module does not satisfy<br>ritten notice to the covered person, the covered                                                                                                    |
| determination be provided to the<br>the requirements contained in La.<br>person's authorized representative<br>uploaded in the IRO Review Requ                                                                | Commissioner. Note that the attachment of such notice in th                                                                                                    | ne IRO External Review module does not satisfy<br>ritten notice to the covered person, the covered<br>rotected health information should not be                                                                        |
| determination be provided to the<br>the requirements contained in La.<br>person's authorized representative<br>uploaded in the IRO Review Requ                                                                | Commissioner. Note that the attachment of such notice in th<br>R.S. 22:2436(1), 22:2437(E), and 22:2438(J) to provide wr<br>e, or the health insurance issuer. Please be reminded that pr<br>est module as far as possible. You and the health insurance i                                          | ne IRO External Review module does not satisfy<br>ritten notice to the covered person, the covered<br>rotected health information should not be                                                                        |
| determination be provided to the<br>the requirements contained in La.<br>person's authorized representativu<br>uploaded in the IRO Review Requi<br>information.                                               | Commissioner. Note that the attachment of such notice in th<br>R.S. 22:2436(I), 22:2437(E), and 22:2438(J) to provide wr<br>e, or the health insurance issuer. Please be reminded that pr                                                                                                    | e IRO External Review module does not satisfy<br>ritten notice to the covered person, the covered<br>rotected health information should not be<br>issuer should directly exchange protected healt                      |
| determination be provided to the<br>the requirements contained in La.<br>person's authorized representative<br>uploaded in the IRO Review Reque                                                               | Commissioner. Note that the attachment of such notice in th<br>R.S. 22:2436(1), 22:2437(E), and 22:2438(J) to provide wr<br>e, or the health insurance issuer. Please be reminded that pr<br>est module as far as possible. You and the health insurance i                                          | ne IRO External Review module does not satisfy<br>ritten notice to the covered person, the covered<br>rotected health information should not be                                                                        |
| determination be provided to the<br>the requirements contained in La.<br>person's authorized representativu<br>uploaded in the IRO Review Requi<br>information.                                               | Commissioner. Note that the attachment of such notice in th<br>R.S. 22:2436(1), 22:2437(E), and 22:2438(J) to provide wr<br>e, or the health insurance issuer. Please be reminded that pr<br>est module as far as possible. You and the health insurance i                                          | e IRO External Review module does not satisfy<br>ritten notice to the covered person, the covered<br>rotected health information should not be<br>issuer should directly exchange protected healt                      |
| determination be provided to the<br>the requirements contained in La.<br>person's authorized representativu<br>uploaded in the IRO Review Requi<br>information.                                               | Commissioner. Note that the attachment of such notice in th<br>R.S. 22:2436(I), 22:2437(E), and 22:2438(J) to provide wr<br>e, or the health insurance issuer. Please be reminded that pr<br>est module as far as possible. You and the health insurance i<br>Instructions for how to attach files  | e IRO External Review module does not satisfy<br>ritten notice to the covered person, the covered<br>rotected health information should not be<br>issuer should directly exchange protected healt                      |
| determination be provided to the<br>the requirements contained in La.<br>person's authorized representativu<br>uploaded in the IRO Review Requi<br>information.                                               | Commissioner. Note that the attachment of such notice in th<br>R.S. 22:2436(I), 22:2437(E), and 22:2438(J) to provide wr<br>e, or the health insurance issuer. Please be reminded that pr<br>est module as far as possible. You and the health insurance is<br>Instructions for how to attach files | te IRO External Review module does not satisfy<br>ritten notice to the covered person, the covered<br>rotected health information should not be<br>issuer should directly exchange protected healt<br>Done ~<br>100% × |
| determination be provided to the<br>the requirements contained in La.<br>person's authorized representativu<br>uploaded in the IRO Review Requi<br>information.                                               | Commissioner. Note that the attachment of such notice in th<br>R.S. 22:2436(I), 22:2437(E), and 22:2438(J) to provide wr<br>e, or the health insurance issuer. Please be reminded that pr<br>est module as far as possible. You and the health insurance i<br>Instructions for how to attach files  | te IRO External Review module does not satisfy<br>ritten notice to the covered person, the covered<br>rotected health information should not be<br>issuer should directly exchange protected healt<br>Done ~<br>100% × |
| determination be provided to the<br>the requirements contained in La.<br>person's authorized representativu<br>uploaded in the IRO Review Requi<br>information.                                               | Commissioner. Note that the attachment of such notice in th<br>R.S. 22:2436(I), 22:2437(E), and 22:2438(J) to provide wr<br>e, or the health insurance issuer. Please be reminded that pr<br>est module as far as possible. You and the health insurance is<br>Instructions for how to attach files | te IRO External Review module does not satisfy<br>ritten notice to the covered person, the covered<br>rotected health information should not be<br>issuer should directly exchange protected healt<br>Done ~<br>100% × |
| determination be provided to the<br>the requirements contained in La.<br>person's authorized representativu<br>uploaded in the IRO Review Requi-<br>information.<br>Select files<br>: Supporting Document.pdf | Commissioner. Note that the attachment of such notice in th<br>R.S. 22:2436(I), 22:2437(E), and 22:2438(J) to provide wr<br>e, or the health insurance issuer. Please be reminded that pr<br>est module as far as possible. You and the health insurance is<br>Instructions for how to attach files | te IRO External Review module does not satisfy<br>ritten notice to the covered person, the covered<br>rotected health information should not be<br>issuer should directly exchange protected healt<br>Done ~<br>100% × |
| determination be provided to the<br>the requirements contained in La.<br>person's authorized representativu<br>uploaded in the IRO Review Requi-<br>information.<br>Select files<br>: Supporting Document.pdf | Commissioner. Note that the attachment of such notice in th<br>R.S. 22:2436(I), 22:2437(E), and 22:2438(J) to provide wr<br>e, or the health insurance issuer. Please be reminded that pr<br>est module as far as possible. You and the health insurance is<br>Instructions for how to attach files | te IRO External Review module does not satisfy<br>ritten notice to the covered person, the covered<br>rotected health information should not be<br>issuer should directly exchange protected healt<br>Done ~<br>100% × |
| determination be provided to the<br>the requirements contained in La.<br>person's authorized representativu<br>uploaded in the IRO Review Requi<br>information.                                               | Commissioner. Note that the attachment of such notice in th<br>R.S. 22:2436(I), 22:2437(E), and 22:2438(J) to provide wr<br>e, or the health insurance issuer. Please be reminded that pr<br>est module as far as possible. You and the health insurance is<br>Instructions for how to attach files | te IRO External Review module does not satisfy<br>ritten notice to the covered person, the covered<br>rotected health information should not be<br>issuer should directly exchange protected healt<br>Done ~<br>100% × |

To submit your decision, select the decision from the "Review Decision" dropdown box. Review Decision options include:

- Upheld: the decision upholds the issuer's decision.
- Reversed: the decision reverses the issuer's decision.

| 🗅 IRO Case Form 🗙 🗖                        |                                                                                            |     |
|--------------------------------------------|--------------------------------------------------------------------------------------------|-----|
| ← → C 💽 (iadev.ldi.state.la.us/IRC         | Review/Iro#                                                                                | ☆ = |
| Did a URO render the adverse determination | that is the subject of this external review?                                               | ^   |
| If yes, please select the URO:             | Cat Company T                                                                              |     |
|                                            | Please check here if this request is ineligible for external review                        |     |
| Supporting Document(s)                     |                                                                                            |     |
| File Name                                  | Date Uploaded                                                                              |     |
| Supporting Documentation.pdf               | 12/19/2014 View                                                                            |     |
|                                            |                                                                                            |     |
| IRO Decision<br>Review Decision:           | Please provide your review decision below:           Submit Review Decision         Cancel | 1   |
| Upheld<br>Reversed                         |                                                                                            |     |

Once you have made your selection, click the "Submit Review Decision" button.

| IRO Case Form ×                                         |                                                                     |     |
|---------------------------------------------------------|---------------------------------------------------------------------|-----|
| ← → C 🕅 🚱 🕹 🕹 🕹 🕹 🕹 🕹 🕹                                 | OReview/Iro#                                                        | ☆ = |
| Did a URO render the adverse determination<br>Yes<br>No | n that is the subject of this external review?                      | •   |
| If yes, please select the URO:                          | Cat Company 🔹                                                       |     |
| Supporting Document(s)                                  | Please check here if this request is ineligible for external review |     |
| File Name                                               | Date Uploaded                                                       |     |
| Supporting Documentation.pdf                            | 12/19/2014 View                                                     |     |
|                                                         |                                                                     |     |
| IRO Decision<br>Review Decision: Upheld •               | Please provide your review decision below:                          |     |
|                                                         | Submit Review Decision                                              |     |

A message will indicate that the decision has been successfully submitted. You can click the "Return to Request List" button to return to the Assigned Cases grid and view the cases assigned to your company.

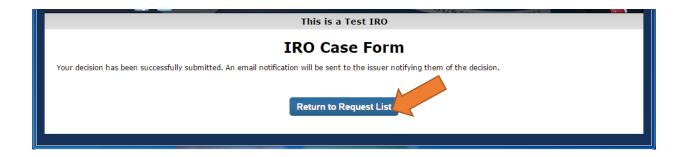

## Report Conflict of Interest

If a conflict of interest exists (under La. R.S. 22:2441 as required by 45 CFR 147.136) that will prevent you from being able to render a decision on a case, click the "Report as Conflict" button.

**Note:** The grounds enumerated in the referenced law are the only grounds under which an IRO may decline an assignment as a conflict of interest.

|                                                                                   | II                                                                                        | RO Case Form                                                                                                    |
|-----------------------------------------------------------------------------------|-------------------------------------------------------------------------------------------|----------------------------------------------------------------------------------------------------|
| Conflict                                                                          |                                                                                           |                                                                                                    |
| reported by clicking                                                              | the button below. The grounds enumerate<br>nflict of interest. Use of the button below to | as required by 45 CFR 147.136 for this External Review, that conflict of interest must be<br>d in the referenced law are the only grounds under which an IRO may decline an<br>o indicate a conflict of interest exists will result in the automatic assignment of the<br>Report as Conflict |
|                                                                                   |                                                                                           | Case #: 201464                                                                                                    |
| -                                                                                 |                                                                                           |                                                                                                    |
| Insured Contac                                                                    | t Info                                                                                    | Insured's Authorized Representative Contact Info                                                                                                    |
| Insured Contac                                                                    | t Info<br>Sasha                                                                           | Insured's Authorized Representative Contact Info First Name:                                                                                                    |
|                                                                                   |                                                                                           |                                                                                                    |
| First Name:                                                                       | Sasha                                                                                     | First Name:                                                                                                    |
| First Name:<br>Last Name:                                                         | Sasha                                                                                     | First Name:                                                                                                    |
| First Name:<br>Last Name:<br>Address:                                             | Sasha<br>Smith<br>12345 Cat Street                                                        | First Name: Last Name: Address:                                                                                                    |
| First Name:<br>Last Name:<br>Address:<br>City                                     | Sasha<br>Smith<br>12345 Cat Street<br>Baton Rouge                                         | First Name:<br>Last Name:<br>Address:                                                                                                    |
| First Name:<br>Last Name:<br>Address:<br>City<br>State:                           | Sasha<br>Smith<br>12345 Cat Street<br>Baton Rouge                                         | First Name:<br>Last Name:<br>Address:<br>City<br>State:                                                                                                    |
| First Name:<br>Last Name:<br>Address:<br>City<br>State:<br>ZIP:                   | Sasha<br>Smith<br>12345 Cat Street<br>Baton Rouge<br>LA •<br>70809                        | First Name:<br>Last Name:<br>Address:<br>City<br>State:<br>ZIP:                                                                                                    |
| First Name:<br>Last Name:<br>Address:<br>City<br>State:<br>ZIP:<br>Primary Phone: | Sasha<br>Smith<br>12345 Cat Street<br>Baton Rouge<br>LA •<br>70809                        | First Name:<br>Last Name:<br>Address:<br>City<br>State:<br>ZIP:<br>Primary Phone:                                                                                                    |

The page will prompt you to verify that you mean to report a conflict. Click the "OK" button to proceed, or the "Cancel" button to undo the action. Clicking "OK" will result in the automatic assignment of the External Review to another IRO.

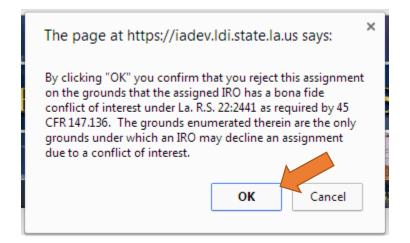

An email will be sent to the Louisiana Department of Insurance and your company's IRO Review contact to inform them of the conflict of interest and reassignment of the case.

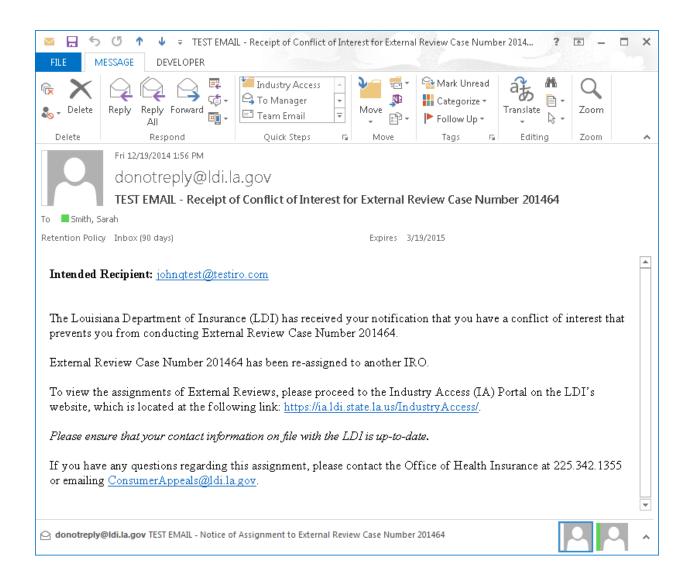

You can click the "Return to Request List" button to return to the Assigned Cases grid and view the cases assigned to your company.

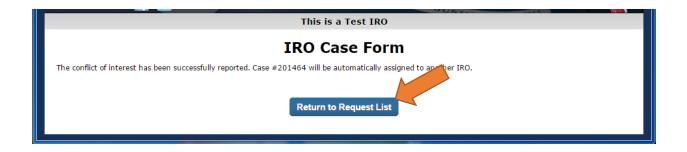